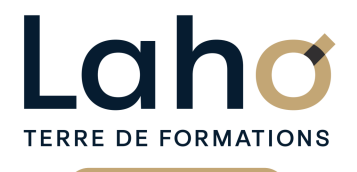

C CI HAUTS-DE-FRANCE

## **BUREAUTIQUE, INFORMATIQUE, PAO**

### **FORMATION CONTINUE**

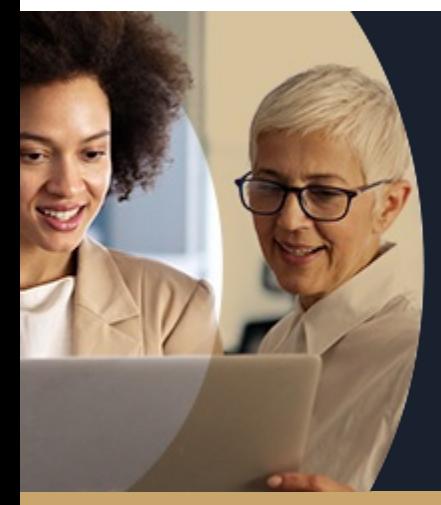

## **ILLUSTRATOR**

**A partir de 1170€ nets de taxes.**

**1249€ avec certification**

#### **100%** présentiel

**Public visé :** Toute personne souhaitant utiliser Illustrator comme logiciel de création de logos, de pictos et d'illustrations, mais aussi comme logiciel de mise en page

**Prérequis :** Sans niveau spécifique

**Accessibilité aux personnes handicapées Contactez-nous pour une étude de vos besoins.**

#### **Prochaines sessions**

**AULNOY-LEZ-VALENCIENNES** SESSION 1 : 5, 12, et 19 septembre ۳

#### **LENS**

SESSION 1 : 29 juillet, 05 et 12 aout SESSION 2 : 03, 10 et 17 septembre

**ROUBAIX** SESSION 1 : 20,21 et 27 Janvier 2025

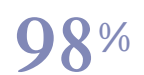

DE TAUX DE **SATISFACTION** 

ANNÉES D'EXISTENCE ET D'EXPÉRIENCE

## **98 60 450** FORMATIONS DISPONIBLES

- Comprendre les principes du dessin vectoriel
- Savoir créer un dessin vectoriel, un logo
- Manipuler et modifier des fichiers existants
- Créer et manipuler des textes
- Savoir faire une mise en page avec Illustrator

#### **Objectifs Les + de la formation**

- Apport théorique et exercices pratiques permettant d'être immédiatement opérationnel en entreprise
- Formateur expert du logiciel Illustrator, issu du milieu professionnel

Retrouvez toutes nos formations sur : **[laho-formation.fr](https://laho-formation.fr)**

BESOIN D'ÊTRE CONTACTÉ(E) POUR PLUS D'INFORMATIONS OU POUR UN DEVIS ? APPELEZ NOTRE CONSEILLER pour un premier entretien GRATUIT et SANS ENGAGEMENT.

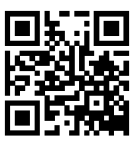

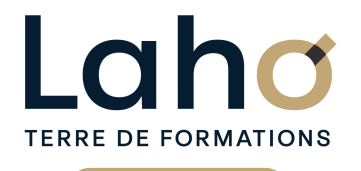

C CI HAUTS-DE-FRANCE

## **BUREAUTIQUE, INFORMATIQUE, PAO**

## **FORMATION CONTINUE**

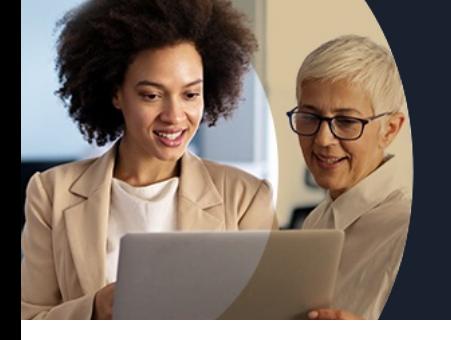

# **ILLUSTRATOR**

## **Contenu de la formation**

**Découpage par demi-journée : 1. INTERFACE et DESSIN VECTORIEL**

#### **PRESENTATION DE L'INTERFACE ILLUSTRATOR NOTIONS DE BASE**

- **Image bitmap et vectorielle**
- **Taille et résolution d'image**
- **Paramétrage d'un nouveau document**
- **Environnement de travail**
- **Utilisation et gestion des palettes**
- **Menus contextuels**
- **Barre d'outils**
- **Utilisation et gestion des palettes**
- **Gérer l'espace de travail**
- **Différents modes d'affichages**

#### **LE DESSIN VECTORIEL**

**Tracés de formes simples : rectangles, ellipses, polygones, étoiles…**

#### **2. DESSIN VECTORIEL, TRACES, FORMES ET SYMOBLES**

LE DESSIN VECTORIEL (SUITE)

- Formes de tache
- Crayon, le pinceau
- Trait, l'arc, la spirale
- Création de tracés avec l'outil Plume
- Outil de dessin en perspective

#### GESTION DES TRACES

- Outils de sélection
- Superposition des tracés : Verrouiller/Masquer/Associer- Dissocier
- Palette Alignement

UTILISATION DE FORMES ET DE SYMBOLES

- Formes calligraphiques, diffuses et artistiques
- Outils d'aide au dessin
- Mise en page : les règles et les repères

#### MODIFICATION DES TRACES

- Palette Transformation
- Rotation, mise à l'échelle, miroir et déformation des tracés
- Outil de transformation manuelle

#### CREATION DE TRACES COMPLEXES

- Création de tracés transparents et de masques d'écrêtage
- Palette Pathfinder : Fusion/division de tracés pour la réalisation de formes complexes

#### COULEURS

- Palettes Couleurs et Contours
- Bibliothèques de nuances : Pantone, Web
- Tons direct et couleurs quadri-chromiques
- Créer et stocker des nuances de couleurs : la palette Nuancier
- Remplacement automatique des couleurs

#### **4. ATTRIBUTS DE DESSIN AVANCES**

Mise en application

Transparence : modes de fusion et opacité

Objets à couleurs multiples : l'outil Filet

Dégradés de couleurs

Retrouvez toutes nos formations sur : **[laho-formation.fr](https://laho-formation.fr)**

BESOIN D'ÊTRE CONTACTÉ(E) POUR PLUS D'INFORMATIONS OU POUR UN DEVIS ? APPELEZ NOTRE CONSEILLER pour un premier entretien GRATUIT et SANS ENGAGEMENT.

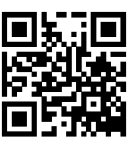

**(B)** N°Vert 0805384384 [formationcontinue@laho-formation.fr](mailto:formationcontinue@laho-formation.fr)

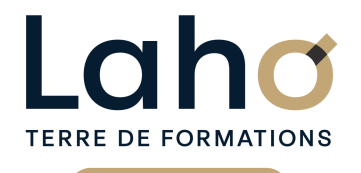

C<sub>1</sub> CCI HAUTS-DE-FRANCE

## **BUREAUTIQUE, INFORMATIQUE, PAO**

## **FORMATION CONTINUE**

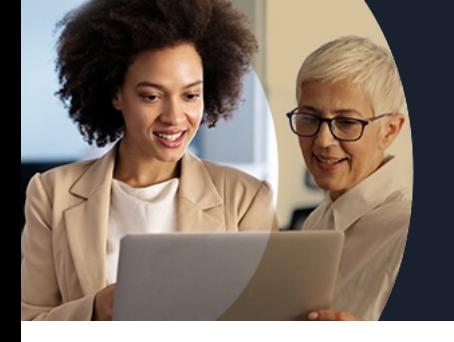

## **ILLUSTRATOR**

## **Contenu de la formation**

#### **5. CALQUES**

- Principe des calques
- Organisation des calques
- Utilisation de la palette Calques
- Options de calques : verrouillage et affichage
- Verrouiller
- Sous-calques
- Arborescence des calques
- Exercices pratique et révisions
- Approfondissement des points abordés

#### **6. TEXTE et IMAGE**

TRAVAIL SUR LE TEXTE

- Outils Texte
- Palettes Caractère et Paragraphe

EXPORTER UNE IMAGE

Format vectoriel : formats Illustrator et EPS

Retrouvez toutes nos formations sur : **[laho-formation.fr](https://laho-formation.fr)**

BESOIN D'ÊTRE CONTACTÉ(E) POUR PLUS D'INFORMATIONS OU POUR UN DEVIS ? APPELEZ NOTRE CONSEILLER pour un premier entretien GRATUIT et SANS ENGAGEMENT.

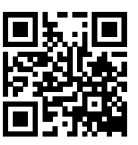

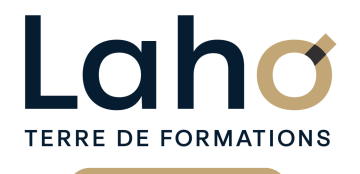

C CI HAUTS-DE-FRANCE

## **BUREAUTIQUE, INFORMATIQUE, PAO**

## **FORMATION CONTINUE**

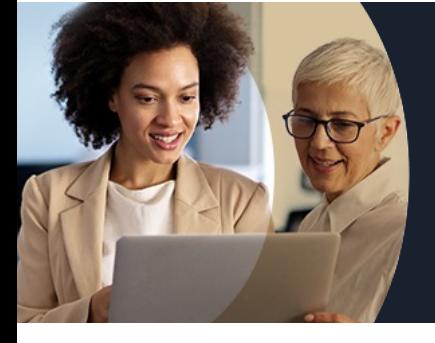

# **ILLUSTRATOR**

#### **Modalités, méthodes et outils pédagogiques**

Mise en situation Alternance d'apports théoriques et d'exercices pratiques

#### **Résultats attendus**

Chaque participant sera capable de :

- Utiliser les fonctions de base d'Illustrator et de comprendre les principes du dessin vectoriel
- Créer des formes simples, d'utiliser le crayon, l'arc, le stylo, le trait et la spirale et d'autres outils
- Transformer des objets
- Utiliser les calques
- Gérer les couleurs
- Travailler les textes et blocs de textes

### **Modalités d'évaluation**

Processus d'évaluation des acquis tout au long de la formation Evaluation de fin de formation individuelle par le formateur

### **Modalités de financements**

Cap Emploi, Compte Personnel de Formation (CPF), Entreprise, Opérateurs de Compétences (OPCO), Particulier, Pôle Emploi

#### **Intervenants**

Une équipe de consultants formateurs experts dans le domaine

#### **Certifications**

TOSA® Illustrator

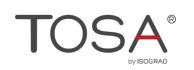

Retrouvez toutes nos formations sur : **[laho-formation.fr](https://laho-formation.fr)**

BESOIN D'ÊTRE CONTACTÉ(E) POUR PLUS D'INFORMATIONS OU POUR UN DEVIS ? APPELEZ NOTRE CONSEILLER pour un premier entretien GRATUIT et SANS ENGAGEMENT.

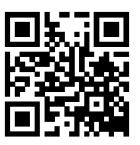